# 在 Airbnb 中实现实时个性化搜索 Embedding 技术的应用

Liam Huang\*

2018 年 11 月 28 日

\* liamhuang0205@gmail.com

## **万物皆可萌** Embedding

NLP 中的困难: 用何种编码方式描述词之间的语义关系.

- one-hot;
- $\bullet$  n-gram.

Word to Vector  $\rightarrow$  Word Embedding. 推荐场景:将商品、新闻、视频等当做需要 Embedding 的实体. 特点:

- 高维实体映射到低维 embedding;
- embedding 表意空间内, 相似实体有较近距离.

当我们在讨论 Embedding 的时候,我们在讨论什么?

- 希望 Embedding 表达什么?
- 如何让 Embedding 学到东西?
- 如何评估 Embedding 向量效果?
- 线上如何使用?

## **希望** Embedding **表达什么?**

NLP 里的 Word Embedding: 表意空间 → 不言自明 → 语义空间. 对于同样的实体,训练语料不同则表意空间不同.商品推荐场景:

- 用户的浏览兴趣空间 ← 商品点击数据日志
- 用户的购买兴趣空间 ← 商品购买数据日志

魔改 w2v. 不如精细化构建语料:

- item embedding 没有 NLP-like 的明确上下文
- session 切分
	- Airbnb: 30 分钟 time gap ⇔ 连续两次点击
	- $-$  点击列表: dress 1, dress 2, phone 1, phone 2
		- \* 针对 Query 下的兴趣:切分
		- \* 针对用户兴趣转移:不切分
- 短期 v.s. 长期  $\rightarrow$  类比到 recsys 的用户画像
	- 短期兴趣 embedding ← 点击日志
	- 长期兴趣 embedding ← 预定日志

## **如何让** Embedding **学到东西?**

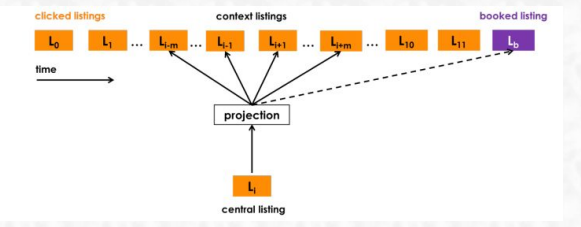

- $s = (L_1, L_2, \ldots, L_n) \in S$  表示一个 session  $\rightarrow v(L_i) \in \mathbb{R}^{32}$
- Skip-gram model 中心 item  $\rightarrow$  滑动窗口  $\rightarrow$  预测窗口内其他 item 的点击概率 (正例)
- 随机负采样 中心 item  $\rightarrow$  全局随机负采样  $\rightarrow$  预测负例的点击概率
- 全局上下文 (booked-session 中) booked-Listing 作为全局正例 → 预测 booked-Listing 的点击概率 ● 聚合搜索(业务强相关) 中心 item  $\rightarrow$  本地城市随机负采样  $\rightarrow$  预测负例的点击概率

#### 最终优化目标

$$
\arg \max_{\theta} \sum_{(l,c) \in \mathcal{D}_p} \log \frac{1}{1 + e^{-v^T(c)v(l)}} + \sum_{(l,c) \in \mathcal{D}_n} \log \frac{1}{1 + e^{v^T(c)v(l)}} + \log \frac{1}{1 + e^{-v^T(l_b)v(l)}} + \sum_{(l,m_n) \in \mathcal{D}_{m_n}} \log \frac{1}{1 + e^{v^T(m_n)v(l)}}
$$

- $\bullet$   $l$ : 在更新的中心 Listing;
- $v(l)$ : Listing-l 的 Embedding 向量
- $\mathcal{D}_p$ : 正例对  $(l, c)$ ,  $v(l)$  和  $v(c)$  在训练中会被推近
- $\mathcal{D}_n$ : 全局负例对  $(l, c)$ ,  $v(l)$  和  $v(c)$  在训练中会被推离
- $\bullet$   $l_b$ : 最终被预定的 listing
- $D_{m_n}$ : 本地负例对  $(l, m_n)$ ,  $v(l)$  和  $v(m_n)$  在训练中会被推离 新 listing 冷启动:「求 3 取平均」
	- 地理位置;
	- 房源类别;
	- 价格区间.

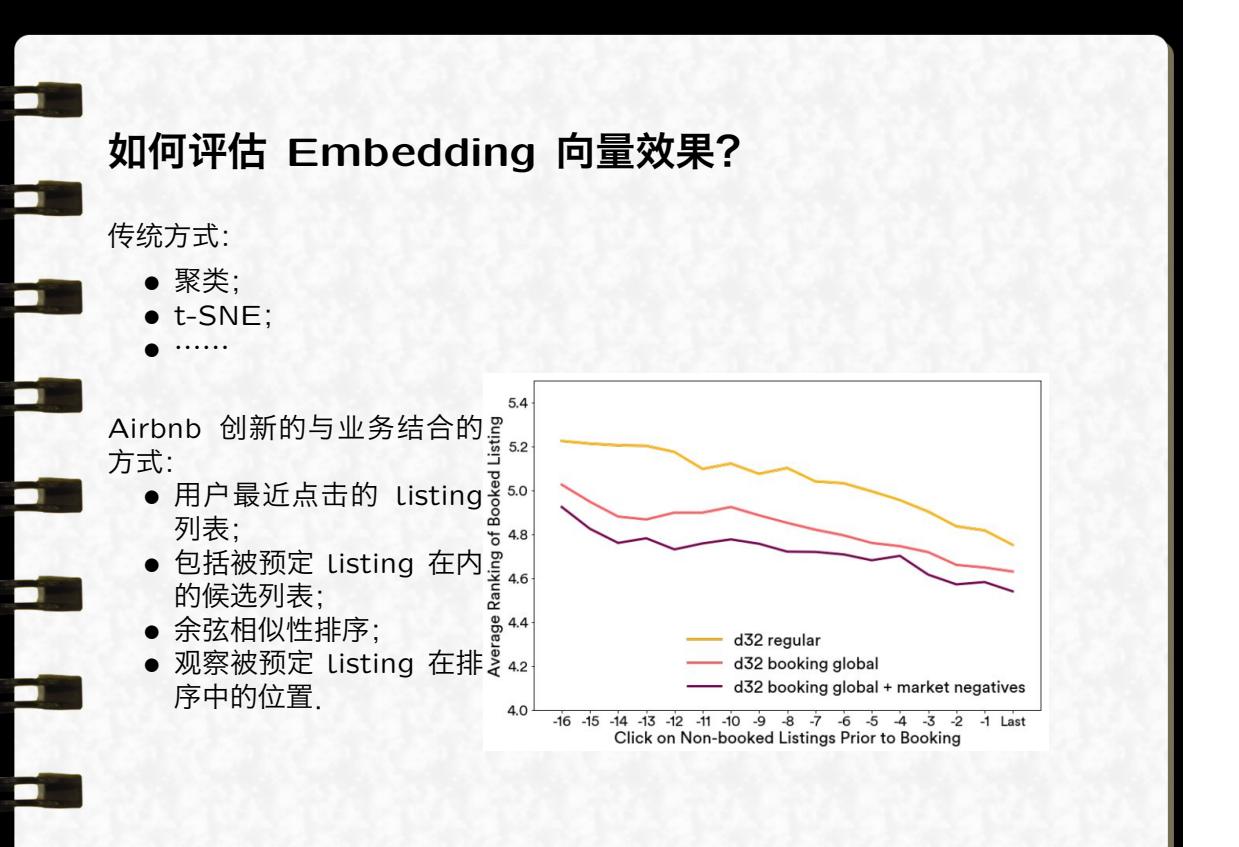

## **线上如何使用?**

### **相似房源推荐**<sup>1</sup>

ABTest:

- **Control: 调用 Airbnb Search 进行 rank;**
- Treatment: 搜索 Embedding 相似度最高的.

结论:

 $\blacksquare$ 

 $\blacksquare$ 

- 点击率提升 21%;
- 下单率提升 4.9%.

1类似联播推荐.

## **基于** Embedding **的实时个性化搜索**

Based on Kafka, user level:

- $H_c$ : 近两周用户点击过的房源;
- $H_s$ : 近两周用户跳过的 highly ranked 房源.

针对待排序的房源  $l_i$ , 计算相似性:

- EmbClickSim $(l_i, H_c) \stackrel{\text{def}}{=} \max_{m \in M} \cos \Bigl( v(l_i), \sum_{l_h \in m, l_h \in H_c} v(l_h) \Bigr);$
- EmbSkipSim $(l_i, H_s) \stackrel{\text{def}}{=} \max_{m \in M} \cos \Bigl( v(l_i), \sum_{l_h \in m, l_h \in H_s} v(l_h) \Bigr);$

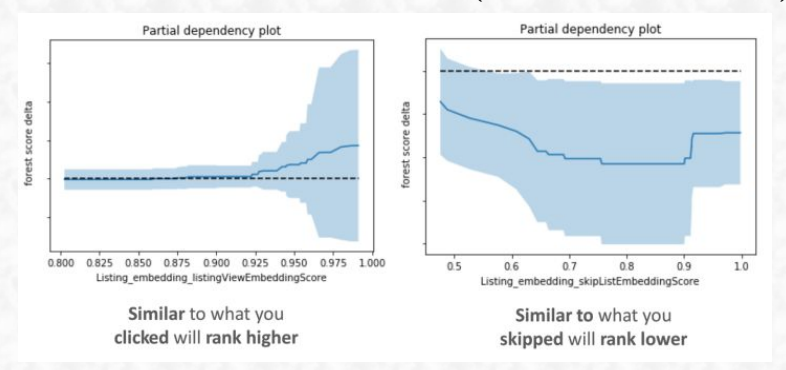

# UGA

The opal codon.